**AutoCAD Crack X64 [Latest-2022]**

# [Download](http://evacdir.com/grindstone.disembark?/.netted.QXV0b0NBRAQXV.ZG93bmxvYWR8eXI1TjNkNWNYeDhNVFkxTkRVNU56VTBNWHg4TWpVM05IeDhLRTBwSUhKbFlXUXRZbXh2WnlCYlJtRnpkQ0JIUlU1ZA.divinity/drains)

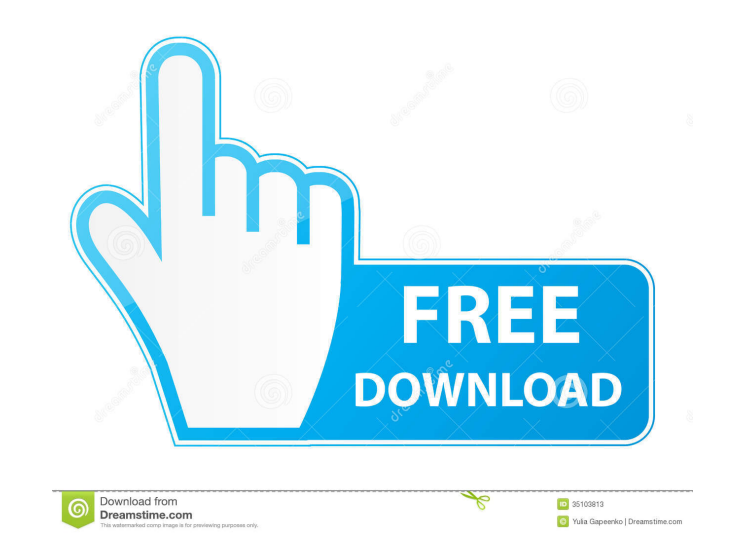

 $1/4$ 

## **AutoCAD Crack Serial Number Full Torrent Free [Win/Mac] [Updated]**

Learn AutoCAD in this comprehensive beginner's guide! Beginners and intermediate users will find everything they need to learn how to use AutoCAD in no time. 3D modeling 2D drafting Drafting on multiple projects simultaneo The basics of drafting 2D objects on a flat surface. The basics of drafting 2D objects on a flat surface. The basics of drafting 2D objects on a flat surface. Drafting in 3D How to create and manipulate 3D models using Aut How to create and print 3D models. How to create and print 3D models. Innovative UI/UX How to customize the UI/UX in your own way. How to customize the UI/UX in your own way. 3D modeling How to create 3D models in AutoCAD. AutoCAD. How to create 2D drawings in AutoCAD. How to create 2D drawings in AutoCAD. How to create 2D drawings in AutoCAD. Brawings in AutoCAD. Drafting on multiple projects simultaneously How to create multiple projects i your own way. How to customize the UI/UX in your own way. How to customize the UI/UX in your own way. How to customize the UI/UX in your own way. 3D modeling How to create 3D models in AutoCAD. How to create 3D models in A

Version history AutoCAD history includes: CADx (1995) AutoCAD (1994) AutoCAD LT (1998) AutoCAD 2000 (1999) AutoCAD 2000 (1999) AutoCAD 2000 (2003) AutoCAD 2003 (2003) AutoCAD 2003 (2004) AutoCAD 2006 (2005) AutoCAD 2007 (2 (2019) AutoCAD LT 2020 (2020) AutoCAD LT 2021 (2021) AutoCAD LT 2022 (2022) AutoCAD LT 2023 (2023) AutoCAD LT 2023 (2024) AutoCAD LT 2026 (2025) AutoCAD LT 2026 (2025) AutoCAD LT 2026 (2029) AutoCAD LT 2028 (2029) AutoCAD 2034 (2034) AutoCAD LT 2035 (2035) AutoCAD LT 2036 (2036) AutoCAD LT 2037 (2037) AutoCAD LT 2037 (2037) AutoCAD LT 2038 (2038) AutoCAD LT 2040 (2040) AutoCAD LT 2042 (2041) AutoCAD LT 2042 (2042) AutoCAD LT 2043 (2043) Aut LT 2049 (2049) AutoCAD LT 2050 (2050) AutoCAD LT 2051 (2051) AutoCAD LT 2052 (2052) AutoCAD LT 2053 (2053) AutoCAD LT 2054 5b5f913d15

#### **AutoCAD Free Download**

### **AutoCAD Crack Free [Latest-2022]**

Open the Autodesk Autocad 7. Click on the Application icon. Click on the "Features" tab and the "Plug-in Manager" tab. If there are several versions of the Autodesk Autocad click on the "Plug-in Manager" tab. Install the A Autocad 7. Go to "Features" tab and click on the "New" button. Name the plug-in as Autodesk Autocad. Click on "Done". Save the new plug-in as.upd. Double click on the plug-in to start it. The Autodesk Autocad 7. Follow the download the Autodesk Autocad 7. Go back to the Autodesk Autocad 7. Go to the "Features" tab and click on the "Manage Plug-ins" button. Go to the "Autodesk Autocad 7 with the Autodesk Autocad 7 with the Autodesk Autocad 7 the plug-in as Autodesk Autocad. Click on "Done". Save the new plug-in as.upd. Double click on the plug-in to start it. The Autodesk Autocad Keygen key is generated for your Autodesk Autocad 7. Run the Autodesk Autocad and

#### **What's New In AutoCAD?**

Save time with easy marker creation. Place a marker or freeform shape using the Create Marker tool. (video: 1:10 min.) Spend less time on repetitive drawing tasks. Schedule and automate repetitive drawing tasks, like enter drawing?" The new text tool helps you with that. (video: 1:12 min.) Mobile Construction Manager: Save time on the job site. Download the mobile Construction Manager app for iPhone and Android. Using the app, you can update Design View mobile is available for iPad, Android, and Windows Phones. Use your tablet as a mobile drafting machine. Easily draw, annotate, and mark up on your tablet. Place dimension lines, notes, and text. (video: 1:10 m tablet to your PC. The mobile version of AutoCAD supports DWG, DXF, and DGN formats. Draw more with AutoCAD apps. Access your drawings from the field with the Mobile Construction Manager app for iOS and Android. Quick Draw annotate a PDF to show variations on your design. (video: 1:08 min.) Draw better with the annotative drawing ruler. Use this tool to easily scale, draw, and annotate a complex drawing. (video: 1:08 min.) Show your resign a simple shapes faster. With the new drawing ruler tool, you can easily create lines or circles. You can also place

# **System Requirements:**

Minimum: OS: Windows 7 / Vista / XP / 2000 / 2003 Processor: Intel® Core<sup>TM</sup>2 CPU Memory: 2GB RAM Graphics: DirectX® 9-compliant graphics card with 256MB of RAM Hard Drive: 20GB free space Sound Card: DirectX® 9-compliant

<http://mysleepanddreams.com/autocad-2018-22-0-crack-download-2/> <https://www.webcard.irish/autocad-crack-with-keygen-download-latest/> <https://wachiticpaneva.wixsite.com/dieprosactread/post/autocad-2023-24-2-crack-license-key-free-april-2022> [https://favs.favelas.top/upload/files/2022/06/Uuu2dAxRaMT18dzfN9yr\\_07\\_fa20d9a026a089155a3c5f1ea7f880b0\\_file.pdf](https://favs.favelas.top/upload/files/2022/06/Uuu2dAxRaMT18dzfN9yr_07_fa20d9a026a089155a3c5f1ea7f880b0_file.pdf) <https://horley.life/autocad-20-1-crack-free-for-pc/> [http://www.visitmenowonline.com/upload/files/2022/06/a8msLBcIFrkbnKX5nkRk\\_07\\_cd0061738d55728bd50e055bf73bc1f9\\_file.pdf](http://www.visitmenowonline.com/upload/files/2022/06/a8msLBcIFrkbnKX5nkRk_07_cd0061738d55728bd50e055bf73bc1f9_file.pdf) [https://desifaceup.in/upload/files/2022/06/9p2AhrX7zDtyzEYJkW7i\\_07\\_fa20d9a026a089155a3c5f1ea7f880b0\\_file.pdf](https://desifaceup.in/upload/files/2022/06/9p2AhrX7zDtyzEYJkW7i_07_fa20d9a026a089155a3c5f1ea7f880b0_file.pdf) <http://villa-mette.com/?p=8856> <https://elsaltodeconsciencia.com/autocad-19-1-serial-number-full-torrent-free/> <https://sokhanedoost.com/autocad-2018-22-0-crack-download-for-pc/> <https://greenteam-rds.com/autocad-2017-21-0-crack-win-mac-updated-2022/> <http://oag.uz/?p=1957> <https://sokhanedoost.com/autocad-23-1-crack-mac-win-march-2022/> <http://fumostoppista.com/?p=13579> [https://socialspace.ams3.digitaloceanspaces.com/upload/files/2022/06/wOBJ9gqpNYfaVLo2zlvj\\_07\\_1bf8f21089be72b0bc525a7cf2438971\\_file.pdf](https://socialspace.ams3.digitaloceanspaces.com/upload/files/2022/06/wOBJ9gqpNYfaVLo2zlvj_07_1bf8f21089be72b0bc525a7cf2438971_file.pdf) <http://monloff.com/?p=14340> [http://crochetaddicts.com/upload/files/2022/06/4ORCUjuM1sxQ8xsvDs8g\\_07\\_6e6089003a72c6cb97c08207efee6f92\\_file.pdf](http://crochetaddicts.com/upload/files/2022/06/4ORCUjuM1sxQ8xsvDs8g_07_6e6089003a72c6cb97c08207efee6f92_file.pdf) <http://www.perfectlifestyle.info/autocad-crack-activator-final-2022/> <https://embeff.com/autocad-2018-22-0-crack-keygen-full-version-free-latest/> [https://www.facebisa.com/upload/files/2022/06/tWiEOtHMa2hxRygK3Ufv\\_07\\_fa20d9a026a089155a3c5f1ea7f880b0\\_file.pdf](https://www.facebisa.com/upload/files/2022/06/tWiEOtHMa2hxRygK3Ufv_07_fa20d9a026a089155a3c5f1ea7f880b0_file.pdf)

 $4/4$